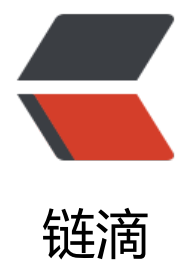

## centos 系[统安全](https://ld246.com)方面设置

作者:An

- 原文链接:https://ld246.com/article/1358910192154
- 来源网站: [链滴](https://ld246.com/member/An)
- 许可协议:[署名-相同方式共享 4.0 国际 \(CC BY-SA 4.0\)](https://ld246.com/article/1358910192154)

<p>1.修改SSH端口号,这个很有必要,把默认端口号22改成其他的之后,一些专门扫描22端口的黑 软件可以拒之门外了。</p> <p>操作方法:</p> <pre>vi /etc/ssh/sshd\_config</pre> <p>找到#port 22<br />将前面的#去掉,然后修改端口 port 123 (123可以根据个人情况自定义)< p> <p>2、禁用root登录</p> <p>注意,采用此方法前必须要先建立好一个普通用户:<br />操作方法:</p> <pre>useradd abc passwd abc</pre> <p>然后在/etc/ssh/sshd\_config这个文件里设置是否禁用root登录,这个看个人需要了,我暂时没  $\sqrt{p}$ <p>操作方法:找到其中的PermitRootLogin yes 将其修改为 PermitRootLogin no(如果PermitRo tLogin前面有#的话也要删除掉)</p> <p>以后用普通用户登陆后,如果需要root权限就采用 su root 命令即可。</p> <p>完成以上两步之后重启sshd服务: service sshd restart</p> <p>3.简单配置一下防火墙规则</p> <p>1) 安装iptables防火墙: yum install iptables</p> <p>2)清除已有iptables规则</p> <pre>iptables -F iptables -X iptables -Z</pre> <p>3) 设置防火墙规则</p> <p>#允许本地回环接口(即运行本机访问本机):</p> <pre>iptables -A INPUT -s 127.0.0.1 -d 127.0.0.1 -j ACCEPT</pre> <p># 允许已建立的或相关连的通行:</p> <pre>iptables -A INPUT -m state --state ESTABLISHED,RELATED -j ACCEPT</pre> <p>#允许所有本机向外的访问 :</p> <pre>iptables -A OUTPUT -j ACCEPT</pre> <p># 允许访问22端口 (ssh远程连接端口, 如果已修改为其他端口, 此处要注意填写新的端口), 8 端口(开网页用的),20,21端口(ftp用的)</p> <pre>iptables -A INPUT -p tcp --dport 22 -j ACCEPT iptables -A INPUT -p tcp --dport 80 -j ACCEPT iptables -A INPUT -p tcp --dport 21 -j ACCEPT iptables -A INPUT -p tcp --dport 20 -j ACCEPT</pre> <p>#如果需要远程连接数据库,还需要开启3306端口,设置方法同上。</p> <p>#禁止其他未允许的规则访问</p> <pre>iptables -A INPUT -j REJECT #(注意:如果22端口或者更已经更改的ssh端口未加入允许规 SSH链接会直接断开。) iptables -A FORWARD -j REJECT</pre> <p>完成这步之后,发现无法ping了,还需要添加如下命令:</p> <pre>iptables -L -n --line-numbers</pre> <p>将INPUT里面的reject-with icmp-port-unreachable那一条删除<br />如果要删除的INPUT里 的reject-with icmp-port-unreachable这条规则的序号为8,则执行:</p> <pre>iptables -D INPUT 8</pre> <p>4)查看已添加的iptables规则</p> <pre>iptables -L -n</pre> <p>5)iptables的开机启动及规则保存</p> <pre>chkconfig --level 345 iptables on</pre> <p>将其加入开机启动:</p> <pre>service iptables save</pre> <p>保存规则。</p>  $\langle p\rangle$  &  $\langle p\rangle$ <p>转自:http://www.dreamxyt.net/692.html</p>